## número**quince**

junio 08

**1** Portal Uso Racional del Medicamento

# 1**<sup>1</sup>** Portal Uso Racional del Medicamento

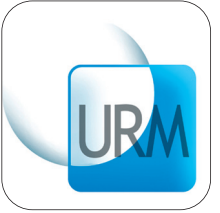

 $\Rightarrow$ 

 $\exists$ 

 $\Rightarrow$ 

La importancia de las Tecnologías de la Información y la Comunicación como instrumento de cambio y de mejora de las organizaciones, adquiere especial relevancia en el ámbito de la Asistencia Sanitaria y constituye un elemento estratégico en nuestra Comunidad Autónoma, por el elevado número de profesionales a los que se debe facilitar la información y por la dispersión existente entre los mismos.

Estas circunstancias adquieren especial relieve en los aspectos relacionados con la utilización de medicamentos, debido a la rapidez de la puesta en el mercado de nuevos productos y a las modificaciones a las que están sometidos en cuanto a indicaciones, condiciones de uso o alertas por reacciones adversas.

A partir del mes de junio de 2008, desde los ordenadores de la red de Sacyl, se podrá acceder a un nuevo portal sobre Uso Racional del Medicamento (URM). Esta idea nace con la finalidad de facilitar el acceso a recursos de gran interés en el ámbito de los medicamentos a todos los profesionales sanitarios de la comunidad y se ha podido llevar a cabo con los fondos para URM del Consejo Interterritorial.

### **¿Cómo se puede acceder al portal?**

Solo a través de los ordenadores conectados a la red Sacyl. La vía de entrada es mediante el portal Intranet Sacyl, al que se accede por medio del portal de Sanidad, o bien directamente en el siguiente enlace: http://intranet.sacyl.es

#### **¿Quién puede visitar el portal?**

Cualquier profesional de Sacyl, desde los ordenadores conectados a la red puede navegar por el portal URM. El acceso es libre para todas las secciones del mismo, con la excepción de la aplicación de informes de prescripción y el envío de mensajes al foro, que requerirán identificación con usuario y contraseña.

#### **¿Quién se encarga del mantenimiento del portal?**

El portal dispone de un Servicio de Administración, Soporte a Usuarios y Mantenimiento de la Intranet, al que se puede acceder a través del apartado Contactar, o mediante la dirección de correo soporteintranet@grs.sacyl.es. Este Servicio gestiona todos los aspectos técnicos del portal y recibe las sugerencias de los usuarios. La tramitación de usuarios y contraseñas depende del Centro de Atención al usuario de la Gerencia Regional de Salud (CAU GRS), al que también se accede pinchando en Contactar.

Por último, existe una Comisión de contenidos cuya actividad se centra en la selección y actualización de los contenidos que se exponen en el portal. Sin embargo, todos los profesionales podrán participar en el mantenimiento y mejora del mismo con el envío de noticias, sugerencias o propuestas a la dirección de correo del Servicio de Administración, Soporte a Usuarios y Mantenimiento de la Intranet, así como enriqueciendo con temas de interés los foros de discusión. Desde la página principal del portal, en la sección de la derecha se pueden descargar dos Guías para usuarios,

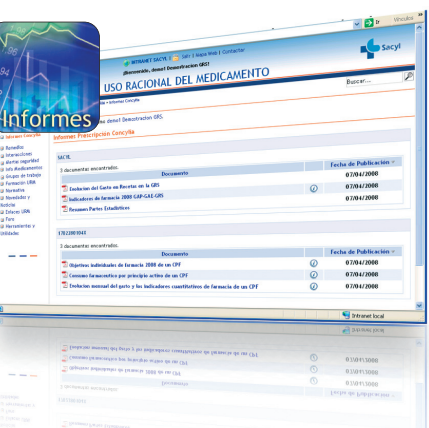

tutoriales breves en los que se explican las funcionalidades y recursos que se muestran, tanto para el portal URM en general como para la base de datos de medicamentos Remedios.

#### **¿Que contenidos se pueden encontrar en el portal?**

**Informes Concylia:** Se podrán visualizar los perfiles de prescripción (consumo farmacéutico por principio activo, cumplimiento de objetivos individuales, evolución del gasto e indicadores cuantitativos), así como otros informes de carácter global (datos de la Gerencia de AP o de la GRS). Todos los informes se actualizan mensualmente, y a partir de la última semana de cada mes se

puede visualizar el informe del mes anterior. Para garantizar la confidencialidad de los datos, los informes solo podrán ser consultados por los propios médicos.

**Remedios:** Base de datos de medicamentos, productos sanitarios y dietéticos. El apartado de búsqueda básica ofrece información sobre datos básicos y de composición, datos económicos y de dispensación, información clínica y alertas e interacciones. Así mismo, se podrán consultar interacciones en el apartado información sobre interacciones: revisión de tratamiento. La base se actualiza mensualmente. Próximamente se incorporarán secciones que permitirán realizar búsquedas avanzadas y consultar los medicamentos con denominaciones extranjeras. Desde la página principal se puede descargar un tutorial que explica las funcionalidades de esta sección.

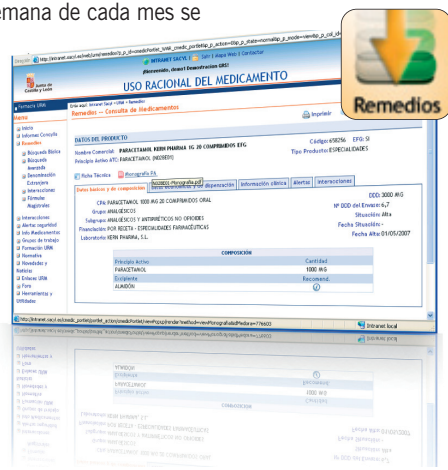

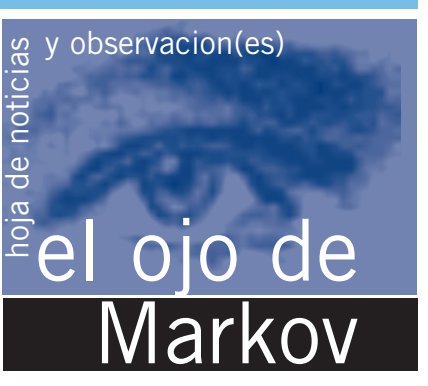

**Interacciones:** Se proporciona el acceso gratuito a dos bases de datos de iMedicinas (Stockley): monografías de interacciones farmacológicas y alertas de interacciones. Se muestran más de 2.500 monografías de interacciones con un formato que permite una lectura rápida o detallada. Stockley alertas es una versión reducida de interacciones farmacológicas presentada como alertas, que facilita la consulta de forma rápida.

**Normativa:** Se proporciona el acceso a una selección de la normativa sobre prestación farmacéutica de interés en relación con los medicamentos. Aparece estructurada en grandes temas. Además se ha elaborado un documento de consulta de la normativa de prestación farmacéutica.

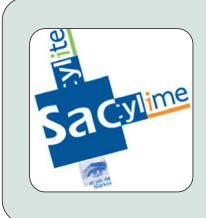

**Información de medicamentos:** La creciente aparición de nuevos medicamentos conlleva tal cantidad de publicaciones que el profesional sanitario no tiene tiempo material para su lectura. Por ello, es necesaria la elaboración de documentos de calidad que analicen la evidencia disponible de los temas farmacoterapéuticos de interés y faciliten la actualización de los profesionales. A través de esta sección se accede a las páginas de sociedades y organismos de prestigio, nacionales e internacionales, en el ámbito de información de medicamentos. En ellas se pueden consultar informes de evaluación de medicamentos, revisiones de temas y noticias farmacoterapéuticas, etc. También se podrán visualizar los boletines elaborados en esta comunidad: Sacylites, Sacylimes y los Ojos de Markov.

**Noticias y novedades:** esta sección pretende mantener al profesional actualizado en los temas de interés relacionados con el medicamento. Se podrán visualizar las más recientes en la sección central de la página principal. Las pasadas se consultarán en el histórico, a través de la sección de noticias y novedades situada en el menú. Las novedades se eliminan automáticamente pasado un tiempo. Cualquier profesional puede enviar comunicaciones sobre los temas que considere de interés para dar difusión a los mismos.

**Alertas de seguridad:** Incorpora todas las alertas de seguridad de medicamentos comunicadas por la Agencia Española de Medicamentos y Productos Sanitarios, ordenadas por fecha. Se puede descargar y consultar el documento completo de la alerta.

**Enlaces URM:** Se facilita el acceso a las webs de sociedades científicas, organismos nacionales e internacionales (MSC, EMEA, FDA, etc), boletines oficiales, centros de información de medicamentos de diversas Comunidades Autónomas, etc.

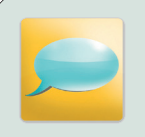

**Foros:** A través de este espacio se podrán comunicar entre si todos los profesionales y compartir sus dudas/inquietudes en el ámbito de los medicamentos. Habrá grandes temas, y dentro de ellos, en cada categoría, tantos hilos de discusión como se consideren necesarios. Los mensajes podrán ser leídos por cualquier profesional. No habrá ningún tipo de filtro previo, por tanto, cada persona es responsable de los mensajes que escribe. El envío de mensajes requiere identificación con usuario y contraseña.

**Biblioteca:** Proporciona el acceso a recursos de gran interés en el ámbito de las ciencias de la salud. Algunos son gratuitos pero otros requieren una suscripción previa. La identificación de usuario y contraseña en la mayoría de los casos se ha realizado mediante identificación por IP, por lo que sólo se podrá acceder a los recursos contratados que se ofrecen desde los ordenadores conectados a la red Sacyl. Por un lado, se proporciona el acceso a bases de datos de gran interés como UpToDate, Clinical Evidence, Joanna Briggs, Web of Knogledge (WOK), Fisterrae, etc. En la sección de artículos se proporciona el enlace con PubMed. Desde los ordenadores de la red Sacyl, se puede descargar de forma gratuita los textos completos de muchos artículos de las revistas más prestigiosas contratadas: Lancet, The New England Journal of Medicine, BMJ (Clinical Research ed.), Journal of Internal Medicine, The Journal of American Collage of Cardiology, etc. Estos y otros muchos recursos de interés como Noticias Sanitarias, Publicaciones y memorias de la Consejería podrás consultarlos en el enlace del Centro de Documentación de la Consejería de Sanidad de Castilla y León,dentro del Portal de Sanidad de Castilla y León (http://www.sanidad.jcyl.es/sanidad/cm).

#### **Próximamente:**

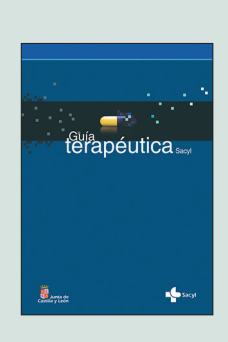

**Guía Terapéutica Sacyl:** Herramienta de ayuda a los profesionales sanitarios. Orienta la terapéutica en el abordaje de los problemas de salud más frecuentes en las consultas de Atención Primaria. En la actualidad, la guía se encuentra en la fase final de elaboración, revisando el formato final y cargando el contenido en formato electrónico. Una vez finalizada la fase, todos los contenidos se pondrán a disposición de los profesionales, tanto en esta página web, como en una fase posterior en formato impreso.

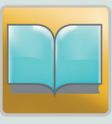

**Formación URM:** A lo largo del año 2008 se irán incorporando en esta sección diversos cursos on-line relacionados con el URM para médicos y enfermeras de Atención Primaria, que facilitarán la formación de todos los profesionales en una comunidad tan dispersa como Castilla y León.

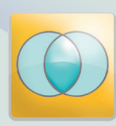

**Grupos de trabajo:** A través de este aplicativo se proporcionará una plataforma a los miembros de los distintos grupos de trabajo que estén en marcha, que les permitirá el intercambio de documentos, la comunicación ágil, la consulta de la agenda del grupo y de las noticias y novedades de interés, etc.

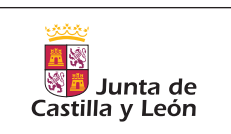

Tacuino. Gerencia Regional de Salud. Dirección General de Asistencia Sanitaria. Dirección Técnica de Farmacia. Paseo Zorrilla, 1 - 47007 Valladolid. tacuino@grs.sacyl.es

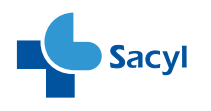